# **saque na pixbet**

- 1. saque na pixbet
- 2. saque na pixbet :como apostar em jogos da copa
- 3. saque na pixbet :fut12 bet

# **saque na pixbet**

Resumo:

**saque na pixbet : Depósito estelar, vitórias celestiais! Faça um depósito em mka.arq.br e receba um bônus que ilumina sua jornada de apostas!**  contente:

# **Como é que o CPF do PIX de uma conta?**

Você está cansado de ter seu número CPF vinculado à saque na pixbet conta PIX? Quer saber como dissolvê-los neste artigo, vamos guiálo através do processo para desbloquear o código da Conta. Siga os passos abaixo e aprenda a fazer isso!

### **Passo 1: Abra o aplicativo PIX**

Para iniciar o processo de desbloqueio do número CPF da saque na pixbet conta PIX, você precisa abrir a aplicação no seu dispositivo. Você pode fazer isso clicando sobre um ícone na tela inicial ou procurando por "PIX" em saque na pixbet uma loja virtual

## **Passo 2: Selecione "Área Pix"**

Uma vez que o aplicativo PIX esteja aberto, selecione "Área Pix" nas opções do menu. Isso levará você ao painel de controle da PIX onde poderá gerenciar saque na pixbet conta na plataforma Pix>

### **Passo 3: Escolha "Gerenciar chaves Pix"**

No painel PIX, selecione "Gerenciar chaves Pix" (gerir as teclas do pix). Isso levará você a uma página onde poderá visualizar e gerenciar todas suas senhas.

### **Passo 4: Selecione o número CPF que você deseja desvincular**

Na página "Gerenciar chaves Pix", você verá uma lista de todas as suas teclas PIX. Encontre o número CPF que deseja desbloquear e selecione-o, clique nos três pontos ao lado do números da FPCe depois escolha a opção Excluir chave".

### **Passo 5: Confirme o processo de não vinculação**

Depois de selecionar "Excluir Chave", você será solicitado a confirmar o processo. Clique em saque na pixbet Sim (Sim) para verificar se deseja desbloquear um número CPF da saque na pixbet conta PIX e, então carregue no botão "CPS".

## **Passo 6: Verificar o processo de não vinculação**

Após confirmar o processo de desbloqueio, você será levado novamente para a página "Gerenciar chaves Pix". Verifique se os números CPF que deseja desbloquear não estão mais listados em saque na pixbet "Minhas Chaves" (Minha chave).

# **Conclusão**

Desvincular o seu número CPF da saque na pixbet conta PIX é um processo simples que pode ser feito em saque na pixbet poucos passos. Seguindo os etapas descritos neste artigo, você poderá facilmente remover a senha do código de segurança na Conta Pix e sempre manter suas informações pessoais seguras para compartilhar com pessoas ou entidades confiáveis

Vai de Bet bônus com 20 como sacar?

Este bônus pode ser usado para apostas esportiva, ou jogos de casseino. pelo appou o computador! Em relação aos requisitos em saque na pixbet votações: o rollover e ele mesmo éde x20". Isso quer dizer -para

 do Rollver com um arriscador vai precisando bolaar 20 vezes O valor recebido como prêmio par sacar os

# **saque na pixbet :como apostar em jogos da copa**

O que é cash out no Pixbet?

o que é cash out pixbet oferece benefícios exclusivos para jogadores online. A popular aforma de apostas online, o que é cash out pixbet, acaba de lançar uma novidade emocionante: a introdução de uma vasta

eleção de slots

Go for Low Multipliers:n n Nesta estratégia, o objetivo é priorizar a consistência em { saque na pixbet vez de grandes vitórias. Os multiplicadores mais baixos oferecem uma maior chancede sucesso e embora os ganhos possam ser modestos! Por exemplo; A probabilidade do avião Oviator cair antes com 1.5X está menor Do quea da um 5X.

Há algum jogo de Aviator trapaceiros?Tudo, desde o site do melhor cassino Aviator até a maior aplicativo de jogos Ovito. garantirá que suas plataformas e jogo sejam completamente encriptado. Isso significa que você terá poucas chances de passar pela criptografia em saque na pixbet nível SSL para enganar os resultados de Aviador.

# **saque na pixbet :fut12 bet**

## **É o seu time do coração? Sim Não**

Obrigado pela participação. Nós usaremos esta informação para trazer mais novidades para você.

Por Redação do ge — Paris, França 27/07/2024 16h56 Atualizado 27/07/2024

### **Olimpíadas de Paris 2024: quando começa e datas de abertura e encerramento**

O ginasta **Diogo Soares** está na final do individual geral dos Jogos Olímpicos. O brasileiro somou a nota 81.999 nos seis aparelhos, terminou a fase de classificação na 19ª colocação e garantiu uma vaga entre os 24 melhores da competição.

• Diogo Soares na classificatória masculina da ginástica artística — {img}: Ricardo Bufolin/CBG Já **Arthur Nory**, que disputou apenas a prova da barra fixa, não teve um bom resultado e foi eliminado.

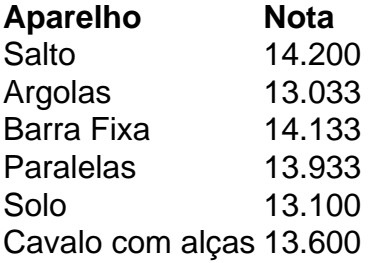

Em suas apresentações, Diogo Soares optou, na maioria dos aparelhos, por séries mais simples do que as que apresentou no último Mundial, no ano passado. Focado na classificação, o brasileiro optou em saque na pixbet não correr riscos, fez movimentos mais seguros e conquistou a vaga com notas:

- 14.200 no salto sobre a mesa
- 13.033 nas argolas
- $\cdot$  14.133 na barra fixa
- 13.933 nas paralelas
- $\cdot$  13.100 no solo
- 13.600 no cavalo com alças

#### **Arthur Nory não se classifica e vai às lágrimas**

Arthur Nory, o outro ginasta brasileiro em saque na pixbet Paris não foi bem. Bronze no solo na Rio-2024, o paulista é especialista na barra fixa e

Author: mka.arq.br Subject: saque na pixbet Keywords: saque na pixbet Update: 2024/8/11 3:17:01